## **ngfä** CareAttend បង្កើតពាក្យសម្ងាត់ ដើម្បីប្រើកម្មវិធី CareAttend អ្នកត្រូវបង្កើតពាក្យសម្ងាត់

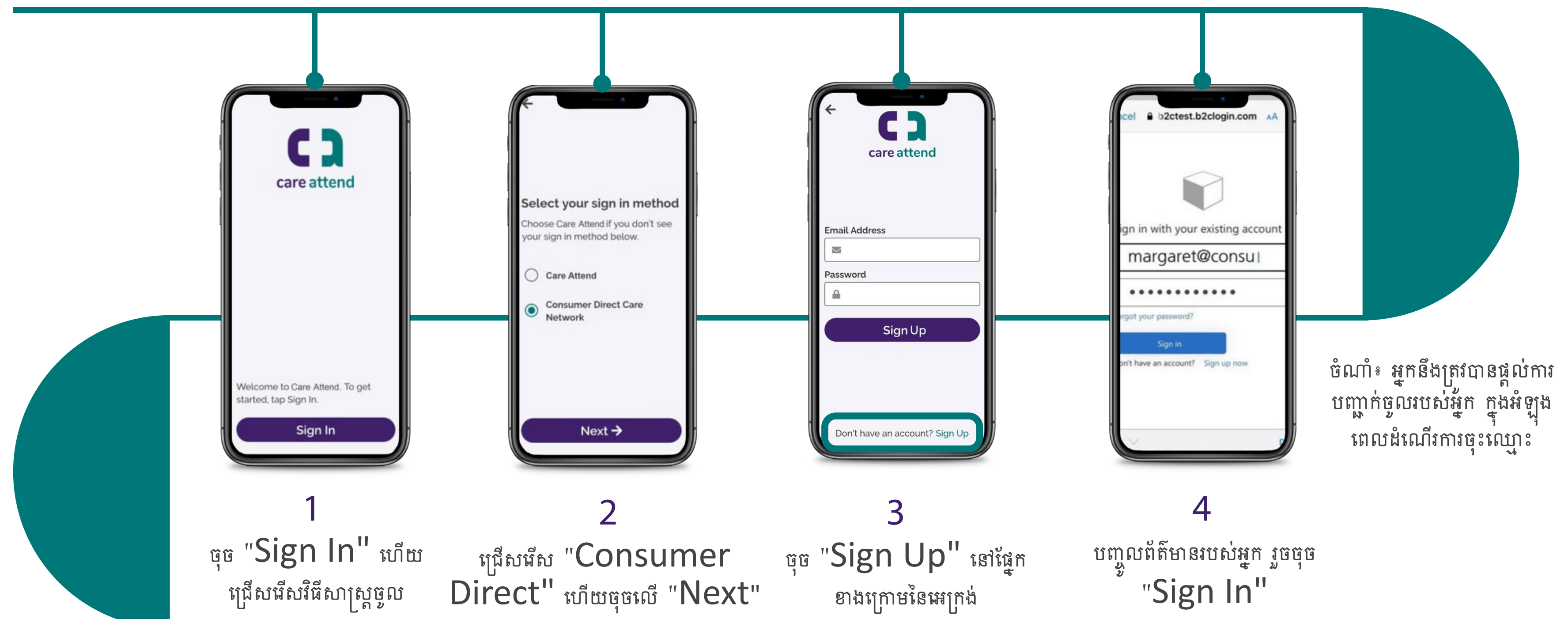

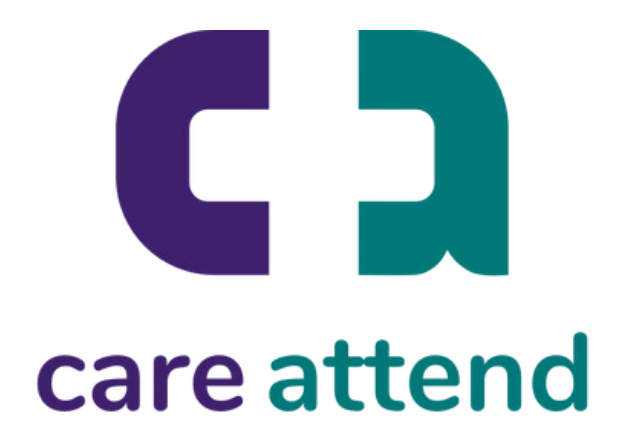

## กษ์ที่ผี CareAttend បង្កើតពាក្យសម្ងាត់ ពុះឈ្មោះចូលគណនី CareAttend

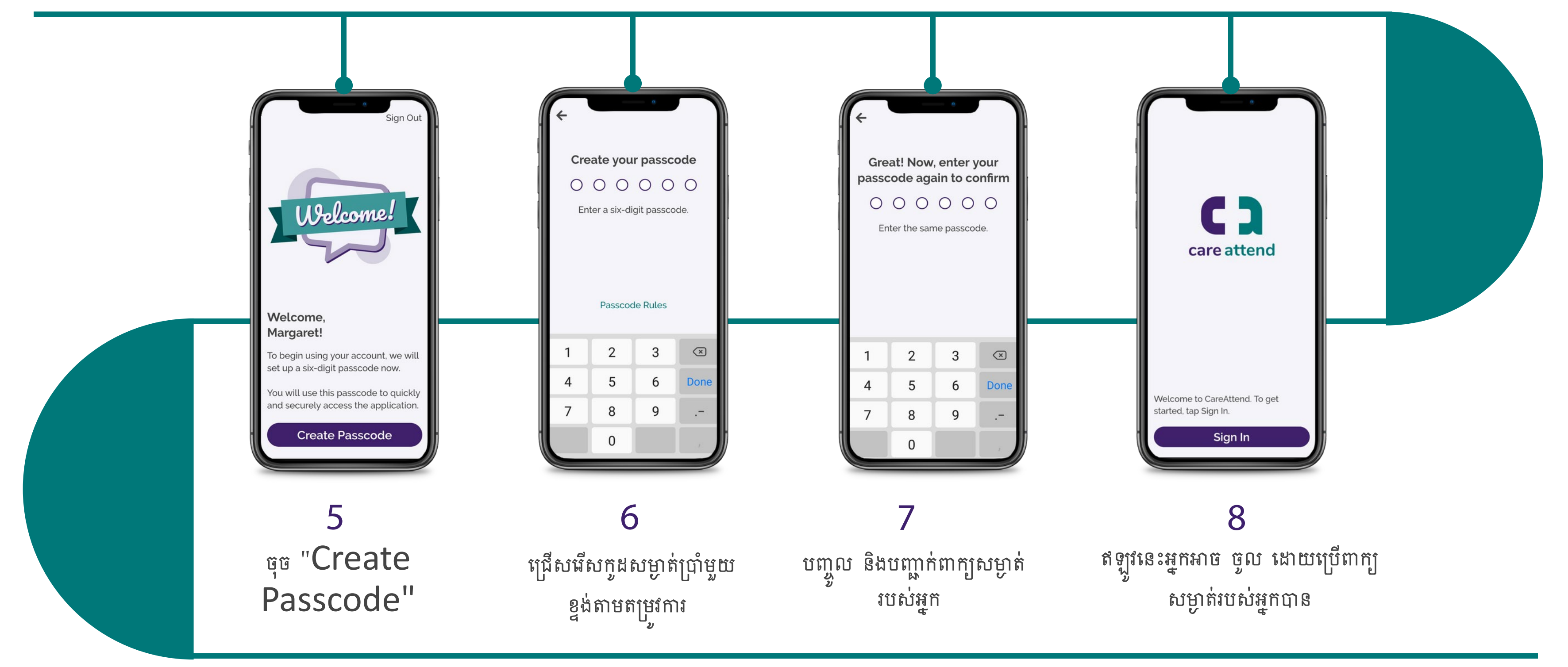

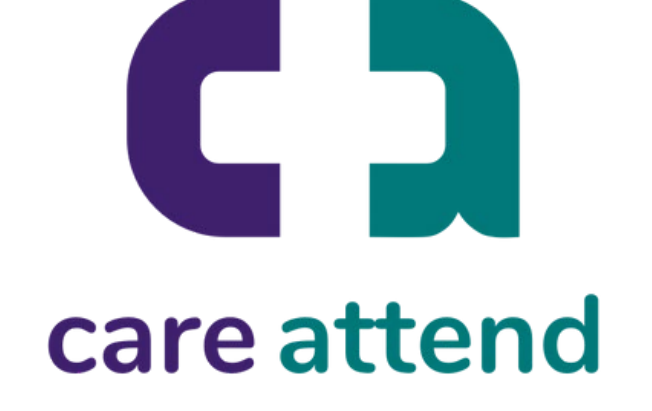